## Your application in [6 steps](http://www.uni-assist.de/en/#c3086) **CHECKLIST**

# Eassist

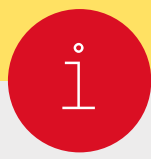

### **[Get information](http://www.uni-assist.de/en/how-to-apply/get-information/)  in advance**

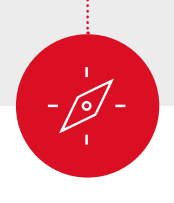

**Plan your [application](http://www.uni-assist.de/en/how-to-apply/plan-your-application/)**

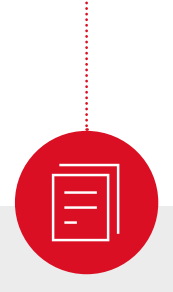

## **[Assemble your](http://www.uni-assist.de/en/how-to-apply/assemble-your-documents/)  documents**

#### At each [university of your choice:](http://www.uni-assist.de/en/tools/uni-assist-universities/)

- $\Box$  Find out if uni-assist is responsible for handling your application.
- $\Box$  Get information on courses offered.
- $\Box$  Check admission criteria.
- $\square$  Check [application deadlines.](http://www.uni-assist.de/en/how-to-apply/plan-your-application/deadlines-processing-time/#c2644)

#### Would you like to reapply?

Please read our guidelines at uni-assist.de under ["reapplying".](http://www.uni-assist.de/en/how-to-apply/plan-your-application/reapplying/)  This will make your new application even easier.

#### At uni-assist.de:

- $\Box$  Note information o[n deadlines and processing times.](http://www.uni-assist.de/en/how-to-apply/plan-your-application/deadlines-processing-time/)
- $\Box$  [Read notes on special application processes.](http://www.uni-assist.de/en/how-to-apply/plan-your-application/hochschulstart-dosv/)

#### Note:

Apply as early as possible, ideally at least 8 weeks before the university's application deadline expires.

- $\Box$  Obtain the documents required by the university.
- $\Box$  Check documents and [information country by country](http://www.uni-assist.de/en/tools/info-country-by-country/) at uni-assist.de.
- $\Box$  Have documents translated by a [court-certified translator.](http://www.uni-assist.de/en/how-to-apply/assemble-your-documents/certified-copies-and-translations/#c2793)
- $\Box$  Obtain [certified copies of certificates and of translations e](http://www.uni-assist.de/en/how-to-apply/assemble-your-documents/certified-copies-and-translations/#c2785)tc.
- $\Box$  Make digital copies of application documents.

#### Note:

We need your certificates in their original language. If your certificates were not issued in German or English, we need an additional certified translation into German or English.

You only need to submit your documents once, no matter how many universities you wish to apply to.

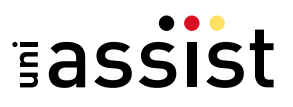

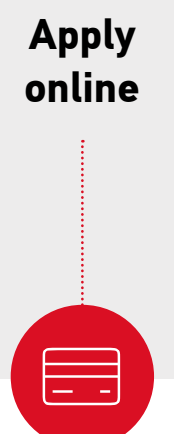

 $\square$ 

**Pay all fees**

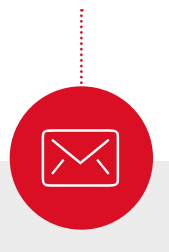

**Send & Track**

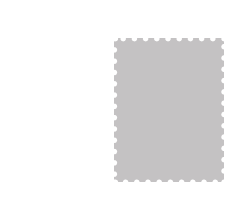

uni-assist e.V. 11507 Berlin GERMANY

#### [Using the online portal](https://www.uni-assist.de/online/Frontend/Login/index?lang=en) **My assist**:

- $\Box$  Register with the online portal My assist.
- $\Box$  Create an online application for each chosen course.
- □ Upload your documents.

#### At uni-assist.de:

 $\Box$  Check handling fees and payment options.

#### **I**n **My assist**:

 $\Box$  Pay the handling fees for all applications.

#### Note:

We are unable to process your application before you have paid the handling fee.

#### Send:

- $\Box$  Put all certified document copies into an envelope.
- $\Box$  Add the required postage and send to uni-assist by post.

#### Track:

- $\Box$  After we receive your payment and your application: you will receive confirmation of receipt by e-mail.
- $\Box$  After about 4–6 weeks[: the status i](http://www.uni-assist.de/en/how-to-apply/send-track/status-checking-result-admission/#c3335)n the [online portal w](https://www.uni-assist.de/online/Frontend/Login/index?lang=en)ill change and you will receive the [result of our evalution](http://www.uni-assist.de/en/how-to-apply/send-track/status-checking-result-admission/#c2967) by e-mail and letter.
- $\square$  Read the [evaluation result c](http://www.uni-assist.de/en/how-to-apply/send-track/status-checking-result-admission/#c2967)arefully: is everything in order or are documents missing?
- $\square$  [If documents are missing, please submit t](http://www.uni-assist.de/en/how-to-apply/send-track/submitting-missing-documents/)hem before the application deadline.

#### Note:

After a positive evaluation, uni-assist automatically forwards your application to the universities in electronic form. The university of your choice decides on your admission and informs you of the decision.